# **dxlib**

*Release 1.0.13*

**Rafael Zimmer**

**May 09, 2024**

# **CONTENTS**

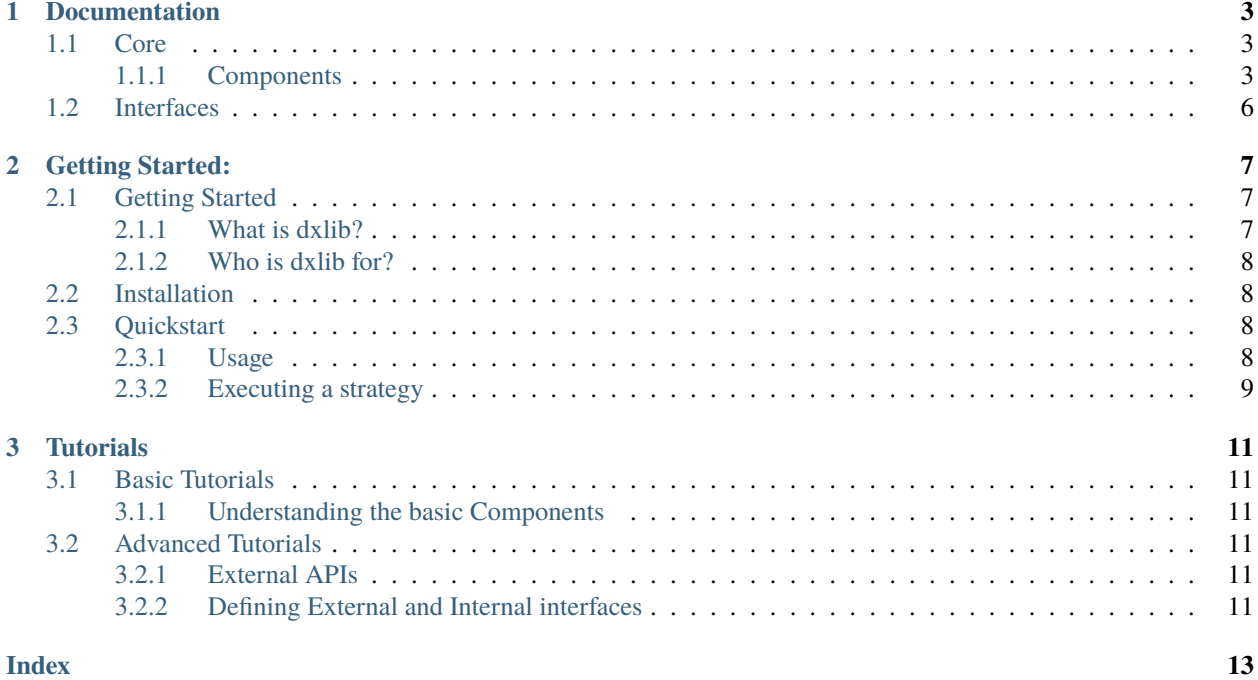

dxlib is a quantitative trading and analysis library for python. It aims to provide a flexible, easy-to-use, and highperformance trading framework that can be used to develop and backtest trading strategies.

Perform backtests on historical data, and analyze the results, as well as live trading with multiple brokers. Develop and test your own trading strategies, and deploy them as a fully automated trading system.

Check out the *[Getting Started](#page-10-1)* section for further information.

**Note:** This project is under active development. The API is subject to change

#### **CHAPTER**

### **DOCUMENTATION**

<span id="page-6-4"></span><span id="page-6-0"></span>The core modules are the main modules that are used to build the application. They are the main building blocks of the application.

#### <span id="page-6-1"></span>**1.1 Core**

The core modules are the main modules that are used to build the application. They are the main building blocks of the application.

#### <span id="page-6-2"></span>**1.1.1 Components**

**History**

#### **History**

<span id="page-6-3"></span>class dxlib.history.History(*df: DataFrame | dict | None = None*, *schema:* [Schema](#page-8-0) *| None = None*) Bases: object

add(*data:* [History](#page-6-3) *| DataFrame | Series | tuple | dict*)

Add historical data to history

**Parameters** data – pandas DataFrame or History object

#### **Examples**

```
\gg bars = {
        ('2024-01-01', 'AAPL'): Bar(close=155, open=150, high=160, low=140,␣
\rightarrowvolume=1000000, vwap=150),
        ('2024-01-01', 'MSFT'): Bar(close=255, open=250, high=260, low=240,␣
˓→volume=2000000, vwap=250)
    }
>>> history = History(data)
>>> history.add({
        ('2024-01-02', 'AAPL'): Bar(close=160, open=155, high=165, low=145,␣
˓→volume=1000000, vwap=155),
        ('2024-01-02', 'MSFT'): Bar(close=260, open=255, high=265, low=245,␣
˓→volume=2000000, vwap=255)
```
(continues on next page)

(continued from previous page)

```
})
>>> history.get(securities='AAPL', fields='close', dates='2024-01-02')
# Output:
# date security
# 2024-01-02 AAPL 160
# Name: close, dtype: int64
```
apply(*func: Dict[*[SchemaLevel](#page-9-1)*, callable] | callable*, *schema:* [Schema](#page-8-0) *| None = None*, *\*args*, *\*\*kwargs*)

apply\_df(*func: Dict[*[SchemaLevel](#page-9-1)*, callable] | callable*, *\*args*, *\*\*kwargs*)

apply\_on(*other:* [History,](#page-6-3) *func: callable*, *schema:* [Schema](#page-8-0) *| None = None*)

apply\_on\_df(*other: DataFrame*, *func: callable*)

convert\_index(*index: MultiIndex*) → MultiIndex

copy()

classmethod from\_df(*df: DataFrame*, *schema:* [Schema](#page-8-0) *| None = None*)

classmethod from\_dict(*serialized=False*, *\*\*kwargs*)

classmethod from\_list(*history: List[Series]*, *schema:* [Schema](#page-8-0) *| None = None*)

classmethod from\_tuple(*history: tuple*, *schema:* [Schema](#page-8-0) *| None = None*)

get(*levels: Dict[*[SchemaLevel](#page-9-1)*, list] | None = None*, *fields: List[str] | None = None*) → *[History](#page-6-3)* Get historical data for a given security, field and date

Args:

#### **Returns**

pandas DataFrame with multi-index and fields as columns

get\_df(*levels: Dict[*[SchemaLevel](#page-9-1)*, list] | None = None*, *fields: List[str] | None = None*) → DataFrame

level\_unique(*level:* [SchemaLevel](#page-9-1) *= SchemaLevel.SECURITY*)

levels\_unique(*levels: List[*[SchemaLevel](#page-9-1)*] | None = None*) → Dict[*[SchemaLevel](#page-9-1)*, list]

#### property schema

set(*fields: List[str] | None = None*, *values: DataFrame | dict | None = None*) Set historical data for a given security, field and date

**Parameters**

- fields list of bar fields
- values pandas DataFrame or dict with multi-index and bar fields as columns

#### <span id="page-8-1"></span>**Examples**

```
>>> history = History()
>>> history.set(
       fields=['close'],
       values={
           ('2024-01-01', 'AAPL'): 155,
           ('2024-01-01', 'MSFT'): 255
       }
   )
>>> history.get(securities='AAPL', fields='close', dates='2024-01-01')
date security
2024-01-01 AAPL 155
Name: close, dtype: int64
```
set\_df(*levels: Dict[*[SchemaLevel](#page-9-1)*, list] | None = None*, *fields: List[str] | None = None*, *values: DataFrame | dict | None = None*)

#### property shape

to\_dict(*serializable=False*)

#### **Schema**

```
class dxlib.history.Schema(levels: List[SchemaLevel] | None = None, fields: List[str] | None = None,
                                security_manager: SecurityManager | None = None)
```
Bases: object apply\_deserialize(*df: DataFrame*)

copy()

classmethod deserialize(*obj: any*)

extend(*other:* [Schema](#page-8-0)) → *[Schema](#page-8-0)*

fields: List[str]

classmethod from\_dict(*\*\*kwargs*) → *[Schema](#page-8-0)*

levels: List[[SchemaLevel](#page-9-1)]

security\_manager: SecurityManager

classmethod serialize(*obj: any*)

 $to\_dict() \rightarrow dict$ 

#### <span id="page-9-2"></span>**SchemaLevel**

```
class dxlib.history.SchemaLevel(value)
     Bases: Enum
     An enumeration.
     DATE = 'date'
     SECURITY = 'security'
     classmethod from_dict(**kwargs)
     to_dict()
```
# <span id="page-9-0"></span>**1.2 Interfaces**

The core modules are the main modules that are used to build the application. They are the main building blocks of the application.

#### **CHAPTER**

# **GETTING STARTED:**

# <span id="page-10-1"></span><span id="page-10-0"></span>**2.1 Getting Started**

Welcome to the getting started guide for dxlib! This guide will walk you through the initial steps to install, set up, and start using dxlib in your Python projects.

#### <span id="page-10-2"></span>**2.1.1 What is dxlib?**

dxlib is a powerful Python library designed specifically for quantitative finance, offering a comprehensive suite of tools for financial modeling, analysis, and algorithmic trading. Whether you're a quantitative analyst, algorithmic trader, or financial researcher, dxlib provides the building blocks needed to develop sophisticated trading strategies, optimize portfolios, and analyze financial data with ease.

- Core Components: dxlib's core includes essential components such as history objects for data storage and retrieval, strategy executors for executing trading strategies, inventory management for tracking positions, and security models for managing financial instruments.
- Indicators: Leveraging a wide range of technical indicators, time series analysis tools, and statistical functions, dxlib empowers users to perform in-depth market analysis, generate trading signals, and gain insights into market trends and patterns.
- Portfolio Management: dxlib simplifies portfolio management by offering tools for creating and managing portfolios, loading and processing data, and applying portfolio transformations to optimize performance and manage risk.
- Financial Structures: From options contracts and option models to fixed income rates and financial terms, dxlib provides a flexible framework for modeling a variety of financial instruments and structures.
- Trading Tools: With dxlib's trading tools, users can manage orders, generate trading signals based on predefined strategies, record transactions, and streamline the execution of trading algorithms.
- Interface Integration: dxlib seamlessly integrates with external data sources such as YFinance, Alpaca Markets, and IBKR, allowing users to access real-time market data and historical information. Additionally, internal interfaces facilitate communication between different components within the library, enabling efficient data flow and system integration.

#### <span id="page-11-0"></span>**2.1.2 Who is dxlib for?**

- Backtesting Strategies: Use dxlib to backtest trading strategies against historical data, evaluate performance metrics, and refine strategies for live trading.
- Algorithmic Trading: Develop custom trading algorithms using technical indicators, market signals, and risk management tools provided by dxlib to automate trading decisions and execute trades.
- Portfolio Optimization: Utilize dxlib's portfolio management capabilities to construct diversified portfolios, rebalance asset allocations, and optimize portfolio performance based on risk-return objectives.
- Real-Time Analysis: Leverage dxlib for real-time data analysis, decision-making, and trade execution in fastpaced financial markets, gaining a competitive edge in algorithmic trading.
- Financial Research: Conduct research and development of new financial instruments, derivative models, and trading strategies using dxlib's flexible framework and extensive toolset.

#### <span id="page-11-1"></span>**2.2 Installation**

To use **dxlib**, first install it using pip:

pip install dxlib

# <span id="page-11-2"></span>**2.3 Quickstart**

#### <span id="page-11-3"></span>**2.3.1 Usage**

Defining the financial instruments and formats You can use the dxlib.Schema and dxlib.SecurityManager classes to define the financial instruments and formats.

```
import dxlib as dx
tickers = ['AAPL', 'GOOG', 'MSFT']
security_manager = dx.SecurityManager.from_list(tickers)
print(security_manager)
schema = dx.Schema(
   levels=[dx.SchemaLevel.SECURITY],
    fields=['price'],
    security_manager=security_manager
)
print(schema)
```

```
SecurityManager(3)
Schema(levels=[<SchemaLevel.SECURITY: 'security'>], fields=['price'], security_
˓→manager=SecurityManager(3))
```
Creating a history of prices You can use the dxlib.History class to store the history of a stock.

```
import dxlib as dx
import datetime
data = \{(datetime.datetime(2015, 1, 1), 'AAPL'): {'open': 100, 'high': 105, 'low': 95, 'close
\rightarrow ': 100, 'volume': 1000000},
   (datetime.datetime(2015, 1, 2), 'AAPL'): {'open': 100, 'high': 105, 'low': 95, 'close
\rightarrow ': 100, 'volume': 1000000},
}
schema = dx.Schema(
    levels=[dx.SchemaLevel.DATE, dx.SchemaLevel.SECURITY],
    fields=['open', 'high', 'low', 'close', 'volume'],
    security_manager=dx.SecurityManager.from_list(['AAPL'])
)
history = dx.History(data, schema)
print(history)
```
open high low close volume date security 2015-01-01 AAPL (equity) 100 105 95 100 1000000 2015-01-02 AAPL (equity) 100 105 95 100 1000000

#### <span id="page-12-0"></span>**2.3.2 Executing a strategy**

```
import dxlib as dx
strategy = dx.strategies.RsiStrategy()
tickers = ['AAPL', 'GOOG', 'MSFT']
security_manager = dx.SecurityManager.from_list(tickers)
schema = dx.Schema(
   levels=[dx.SchemaLevel.DATE, dx.SchemaLevel.SECURITY],
    fields=['open', 'high', 'low', 'close', 'volume'],
    security_manager=security_manager
)
```
#### **CHAPTER**

### **THREE**

# **TUTORIALS**

# <span id="page-14-1"></span><span id="page-14-0"></span>**3.1 Basic Tutorials**

- <span id="page-14-2"></span>**3.1.1 Understanding the basic Components**
- <span id="page-14-3"></span>**3.2 Advanced Tutorials**
- <span id="page-14-4"></span>**3.2.1 External APIs**
- <span id="page-14-5"></span>**3.2.2 Defining External and Internal interfaces**

#### **INDEX**

### <span id="page-16-0"></span>A

add() (*dxlib.history.History method*), [3](#page-6-4) apply() (*dxlib.history.History method*), [4](#page-7-0) apply\_deserialize() (*dxlib.history.Schema method*), [5](#page-8-1) apply\_df() (*dxlib.history.History method*), [4](#page-7-0) apply\_on() (*dxlib.history.History method*), [4](#page-7-0) apply\_on\_df() (*dxlib.history.History method*), [4](#page-7-0)

#### $\mathcal{C}$

convert\_index() (*dxlib.history.History method*), [4](#page-7-0) copy() (*dxlib.history.History method*), [4](#page-7-0) copy() (*dxlib.history.Schema method*), [5](#page-8-1)

# D

DATE (*dxlib.history.SchemaLevel attribute*), [6](#page-9-2) deserialize() (*dxlib.history.Schema class method*), [5](#page-8-1)

# E

extend() (*dxlib.history.Schema method*), [5](#page-8-1)

# F

fields (*dxlib.history.Schema attribute*), [5](#page-8-1) from\_df() (*dxlib.history.History class method*), [4](#page-7-0) from\_dict() (*dxlib.history.History class method*), [4](#page-7-0) from\_dict() (*dxlib.history.Schema class method*), [5](#page-8-1) from\_dict() (*dxlib.history.SchemaLevel class method*), [6](#page-9-2) from\_list() (*dxlib.history.History class method*), [4](#page-7-0) from\_tuple() (*dxlib.history.History class method*), [4](#page-7-0)

# G

get() (*dxlib.history.History method*), [4](#page-7-0) get\_df() (*dxlib.history.History method*), [4](#page-7-0)

#### H

History (*class in dxlib.history*), [3](#page-6-4)

#### L

level\_unique() (*dxlib.history.History method*), [4](#page-7-0) levels (*dxlib.history.Schema attribute*), [5](#page-8-1)

levels\_unique() (*dxlib.history.History method*), [4](#page-7-0)

# S

Schema (*class in dxlib.history*), [5](#page-8-1) schema (*dxlib.history.History property*), [4](#page-7-0) SchemaLevel (*class in dxlib.history*), [6](#page-9-2) SECURITY (*dxlib.history.SchemaLevel attribute*), [6](#page-9-2) security\_manager (*dxlib.history.Schema attribute*), [5](#page-8-1) serialize() (*dxlib.history.Schema class method*), [5](#page-8-1) set() (*dxlib.history.History method*), [4](#page-7-0) set\_df() (*dxlib.history.History method*), [5](#page-8-1) shape (*dxlib.history.History property*), [5](#page-8-1)

#### T

to\_dict() (*dxlib.history.History method*), [5](#page-8-1) to\_dict() (*dxlib.history.Schema method*), [5](#page-8-1) to\_dict() (*dxlib.history.SchemaLevel method*), [6](#page-9-2)